Subject: Vetusware.com updates: 2019-04-06 Posted by [vetus@vetusware.com](https://vetusware.org/index.php?t=usrinfo&id=11) on Sat, 06 Apr 2019 00:00:00 GMT [View Forum Message](https://vetusware.org/index.php?t=rview&th=2401&goto=3716#msg_3716) <> [Reply to Message](https://vetusware.org/index.php?t=post&reply_to=3716)

Microsoft Macro Assembler (MASM) for DOS and OS/2 5.10

http://vetusware.com/download/Microsoft%20Macro%20Assembler%20\_MASM\_%20for%20DOS %20and%20OS2%205.10/?id=15500

MASM v5.10 single folder installation using hand crafted batch files. Edit SETUP.BAT, then run it. There is also a new MODERN.INI key behaviour for the Editor. See 0README.TXT

Microsoft Visual Basic Pro for DOS 1.00

http://vetusware.com/download/Microsoft%20Visual%20Basic%20Pro%20for%20DOS%201.00/?i d=15501

This is the single folder installation for Visual BASIC Pro for DOS, run SETUP.EXE

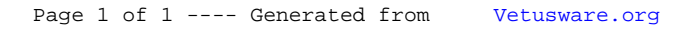